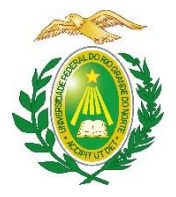

MINISTÉRIODAEDUCAÇÃO UNIVERSIDADEFEDERALDORIOGRANDEDONORTE PRÓ-REITORIADEPÓS-GRADUAÇÃO PROGRAMADEPÓS-GRADUAÇÃOEMCIÊNCIASAPLICADASÀSAÚDEDAMULHER

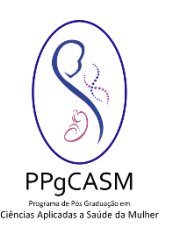

#### **PROCESSO DE SELETIVO - PPGCASM/UFRN EDITAL 01/2022**

*\_Retificado em 14/10/2022 \_*

A Coordenação do Programa de Pós-graduação em Ciências Aplicadas à Saúde da Mulher no uso de suas atribuições legais e estatutárias e em consonância com a Resolução Nº 008/2022-CONSEPE, de 21 de junho de 2022 da UFRN que autoriza a realização de processos seletivos nos programas de Pós-graduação torna público o processo seletivo para ingresso no Curso de Mestrado em Ciências Aplicadas à Saúde da Mulher, conforme os termos do presente Edital.

# **1.0 DA ÁREA DE CONCENTRAÇÃO E DAS LINHAS DE PESQUISA**

**1.1** Sob a área de concentração "Saúde da Mulher", o Curso de Mestrado em Ciências Aplicadas à Saúde da Mulher, da Universidade Federal do Rio Grande do Norte, possui as seguintes linhas de pesquisa:

**LINHA 1 - BIOENSAIOS E INVESTIGAÇÃO DE FISIOPATOGENIA DE DOENÇAS:** Essa linha de pesquisa inclui o estudo das intercorrências que ocorrem durante a gestação ou não afetando a mãe e seu concepto, sobretudo doenças crônicas não transmissíveis e infecciosas. Haverá ênfase nas situações de saúde pública e em estudos relacionados a fatores predisponentes, processos fisiopatológicos, epidemiológicos e biomarcadores. Serão necessários para responder o desenvolvimento destas linhas os conceitos pautados na saúde baseada em evidências e pesquisa clínica. Essa linha de pesquisa responderá ao desenvolvimento de projetos com abordagens associadas ao entendimento dos mecanismos que medeiam a fisiopatogenia de agravos e o rastreio de biomarcadores em diferentes etapas da vida da mulher. Com isso fica claro o formato de projetos voltados a contribuir para o aprimoramento e validação e rastreio para o diagnóstico genético, imunológico e molecular com uma abordagem de cunho preventivo, investigativo, nutricional, interventivo com característica translacional.

**LINHA 2 - ESTRATÉGIAS DE INVESTIGAÇÃO TRANSLACIONAL EM PROMOÇÃO E REABILITAÇÃO EM SAÚDE:** Essa Linha de Pesquisa tem como objetivo responder aos projetos desenvolvidos com abordagem translacional que visam avaliar, assistir, prevenir, intervir e reabilitar à saúde da mulher, nas diferentes situações vivenciadas no ciclo da vida, incorporando o período reprodutivo e seus desfechos neonatais e fora deste. Para o desenvolvimento de projetos nesta linha será importante utilizar abordagem baseada em saúde baseada em evidências científicas e conhecimentos em desenhos de estudos clínicos sobre reabilitação e intervenção em saúde**.**

# **2.0 DAS VAGAS**

**2.1** O Curso de Mestrado em Ciências Aplicadas à Saúde da Mulher ofertará um total de 16 vagas. Destas, 12 (doze) vagas serão destinadas para demanda aberta de ampla concorrência.

- **2.2** Será ofertada 1 (uma) vaga para capacitação interna de servidores efetivos ativos do quadro permanente da UFRN em atendimento ao Programa de Qualificação Institucional da UFRN-PQI.
- **2.3** Será ofertada 1 (uma) vaga para preceptores de cursos de residência médica e multiprofissional.
- **2.4** Dentre as vagas ofertadas, 01 (uma) será destinada ao atendimento de pessoas pretas, pardas ou indígenas (PPI) segundo os termos da Resolução 047/2020 e da Resolução 008/2022 ou à pessoas quilombolas (PQ), conforme designado pelo Colegiado em reunião do dia 08/07/2022.
- **2.5** 01 (uma) vaga será destinada à a pessoas com deficiência (PD), segundo os termos do Decreto Federal nº 3.298, de 20 de dezembro de 1999, pessoas com transtorno do espectro autista ou outras necessidades específicas segundo os termos da Resolução 047/2020 – CONSEPE, de 08 de setembro de 2020 e conforme a Resolução 008/2022 de 21 de junho de 2022.
- **2.6** Não haverá primazia de candidato(a) que acumular identidade (PPI; PQ), condição de pessoa com deficiência (PD), de pessoas com transtorno do espectro autista ou com outras necessidades específicas.
- **2.7**Caso não haja o preenchimento integral da vaga destinada aos servidores da UFRN e das vagas reservadas aos optantes pelas modalidades PPI, PQ, PD, e pessoas com quaisquer transtornos, o remanescente será somado às demais vagas de demanda aberta de ampla concorrência.

**Parágrafo único:** O Colegiado do programa se reserva o direito de não preencher a quantidade total de vagas ofertadas, caso a quantidade a nota classificatória final seja inferior 7,0 (sete) pontos.

**2.8** Para o preenchimento das vagas, os projetos devem contemplar os temas abaixo:

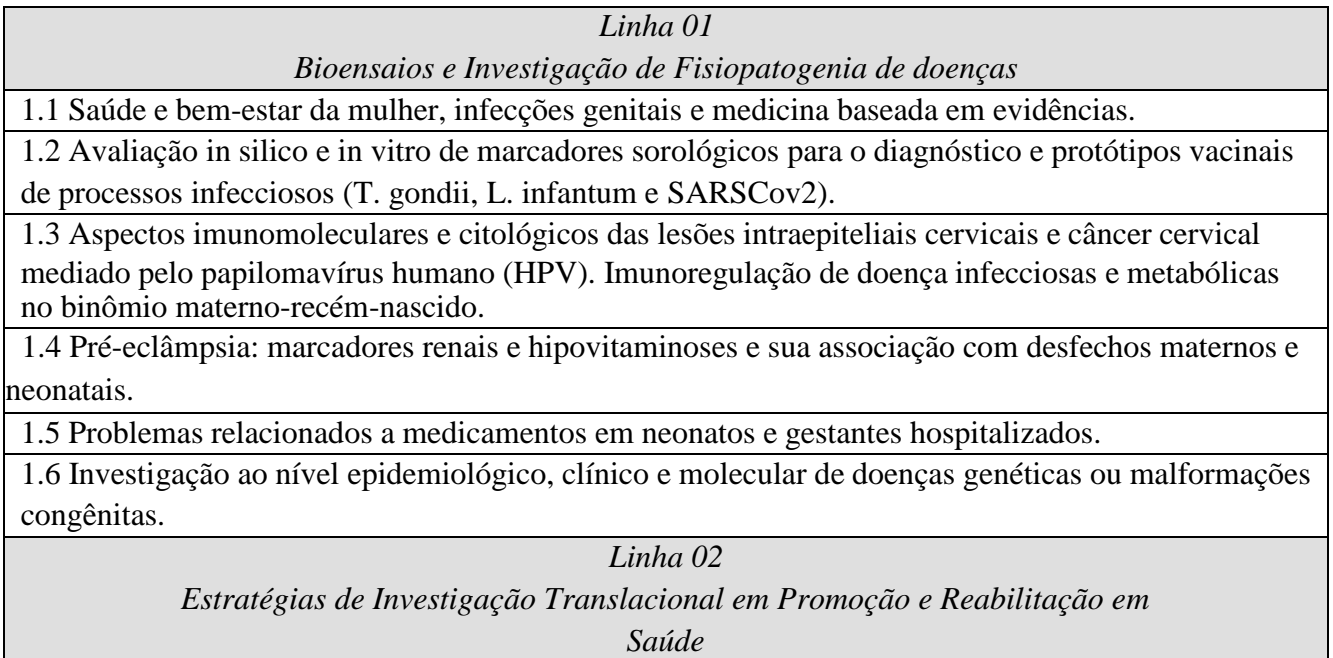

2.1 Diagnóstico e intervenção nutricional na população maternoinfantil.

2.2 Papilomavírus humano, lesões genitais e sexualidade. Marcadores diagnósticos e prognósticos de pré-eclampsia. Morbimortalidade materna e infantil. Gestação, parto e pós-parto. Síndrome climatérica.

# **3.0 DAS VAGAS DE AÇÕES AFIRMATIVAS**

Os(As) candidatos(as) que optarem por participar da política de ação afirmativa do Programa de Pós-Graduação em Ciências Aplicadas a Saúde da Mulher serão definidos como optantes e obedecerão a todas asregras (de acordo com o Anexo 01 do presente Edital) e passarão por todas as etapasestabelecidas neste Edital, dispostas no item 5.0.

- **3.1.**Serão considerados(as) negros(as), os(as) candidatos(as) que se autodeclararem pretos(as) ou pardos(os), conforme o quesito cor ou raça utilizado pela Fundação Instituto Brasileiro de Geografia e Estatística – IBGE e que tenham a veracidade da autodeclaração (Anexo 2) confirmada por Comissão de Verificação Étnico-racial (CVER), designada pela coordenação do Programa, com poder deliberativo para esse fim. A Comissão de Verificação Étnico-Racial terá em sua composição membros com diversidade de gênero e cor, garantindo-se espaço para representante do movimento negro. Todos os membros da Comissão devem ter conhecimento sobre a temática da promoção da igualdade racial e do enfretamento ao racismo, confirmado por meio de declaração específica para esse fim. Deverão também assinar Termo de confidencialidade relativo às informações que tiverem acesso em função do processo e Declaração de não conhecimento pessoal do candidato. A Comissão Especial de Verificação Étnico-racial será composta por três membros titulares e um suplente.
- **3.2.**Serão considerados(as) indígenas os(as) candidatos(as) que apresentem cópia do Registro Administrativo de Nascimento Indígena (RANI) ou declaração de pertencimento emitida pelo grupo indígena, reconhecido pela FUNAI, assinada por liderança local e duas testemunhas da comunidade indígena à qual pertence o(a) candidato(a), conforme Art. 4º da Resolução Nº 047/2020-CONSEPE, de 08 de setembro de 2020 e da Resolução Nº 008/2022 de 21 de junho de 2022 (Anexo 3).
- **3.3.**Serão consideradas/os quilombolas as/os candidatas/os que apresentarem declaração de pertencimento assinada por liderança local ou documento da Fundação Palmares reconhecendo a comunidade como remanescente de quilombo (Anexo 3). As vagas reservadas para candidatas/os autodeclaradas/os negras/os, indígenas ou quilombolas serão definidas pela ordem de classificação no processo seletivo, entre os candidatos inscritos nas políticas afirmativas.
- **3.4.**Candidatos(as) optantes na modalidade vagas para pessoas com deficiência, pessoas com transtorno do espectro autista ou outras necessidades específicas: : Deverão apresentar laudo médico, atestando a condição de deficiente em consonância ao disposto na Resolução nº 205/2017 – CONSEPE/2017, na Lei no 12.764/2012 e no Decreto Federal no 3.298/1999, artigos 3o e 4o, com redações dadas, respectivamente, pela Lei no 13.146/2015 e pelo Decreto Federal no 5.296/2004 ou o laudo que ateste transtorno do espectro autista, com expressa referência ao código correspondente da Classificação Internacional de Doenças – CID, ou outras necessidades específicas.
- **3.5.**No ato da solicitação de inscrição será oferecida a todos os(as) candidatos(as) a opção de concorrer às vagas desta política, através de uma das quatro alternativas disponíveis no questionário de inscrição: "Deseja concorrer às vagas da Política de Ação Afirmativa? ( ) Sim, na modalidade pessoas pretas, pardas - PPP; ( ) Sim, na modalidade pessoas indígenas - PI; ( ) Sim na modalidade de pessoa de origem quilombolas - PQ; ( ) Sim, na modalidade pessoas com deficiência - PD, pessoas com transtorno do espectro autista ou outras necessidades específicas; ( ) Não."
- **3.6.**Não caberá análise de pedido de recurso para destinação à vaga de ação afirmativa para os(as) candidatos(as) que não declararem a sua condição no requerimento de inscrição no processo seletivo.

# **4.0 DAS SOLICITAÇÕES DE INSCRIÇÃO**

- **4.1.** As inscrições para o Processo Seletivo do Programa de Pós-graduação em Ciências Aplicadas à Saúde da Mulher poderão ser solicitadas no período de 01/08/2022 a 30/09/2022.
- **4.2.** Os candidatos solicitarão inscrição e encaminharão documentos exclusivamente via internet, na página eletrônica de Processos Seletivos do SIGAA no endereço: [http://www.sigaa.ufrn.br/sigaa/public/processo\\_seletivo/lista.jsf](http://www.sigaa.ufrn.br/sigaa/public/processo_seletivo/lista.jsf)
- **4.3.** Não é obrigatório possuir orientador(a) para participar do processo seletivo. Todavia caso o candidato deseje, poderá indicar o nome de até 3 docentes do Programa com quem teria interesse em trabalhar. É fortemente recomendado que os candidatos entrem em contato antes da seleção com potenciais orientadores(as). O objetivo é garantir convergência entre o tema almejado pelo candidato e a linha de pesquisa do docente por ele(a) elegido(a).
- **4.4.** Para solicitar inscrição, o candidato deverá pagar taxa de solicitação de inscrição no valor de R\$ 50,00 (cinquenta reais) através de GRU gerada ao final do procedimento de solicitação de inscrição.
- **4.5.** O pagamento da GRU pode ser realizado até dia 30/09/2022 e o comprovante de pagamento deve ser enviado para o e-mail da Secretaria Administrativa do Programa (ppgcasm@gmail.com) com o assunto: "Comprovante de pagamento da GRU" até o dia 30/09/2022.
- **4.6.** A validação do pagamento ocorrerá após a comprovação de que a GRU foi paga no portal SIGAOs candidatos amparados pelo Decreto nº 6.593, de 02 de outubro de 2008, que regulamenta o Art. 11 da Lei nº 8.112, de 11 de dezembro de 1990, têm direito à isenção do pagamento da taxa de solicitação e inscrição do processo seletivo, mediante as seguintes condições:
	- a)Estar inscrito no Cadastro Único para Programas Sociais do Governo Federal– Cad.Único, de que trata o Decreto nº 6.135, de 26 de junho de 2007;
	- b) Ser membro de família de baixa renda, nos termos do Decreto nº 6.135, de 2007.
- **4.7** Para usufruir tal direito, o candidato deverá:
	- a) Preencher integralmente o Requerimento de Isenção, constante no Anexo 4 deste edital;
	- b)Enviar, eletronicamente, o Requerimento de Isenção no ato da solicitação de inscrição, no período de 01/08/2022 a 30/09/2022 para o e-mail da Secretaria Administrativa do Programa pelo endereço: [ppgcasm@gmail.com](mailto:ppgcasm@gmail.com)
- **4.8** A Coordenação consultará o órgão gestor do Cadastro Único (CadÚnico) para verificar a veracidade das informações prestadas pelo candidato.
- **4.9** Serão desconsiderados os pedidos de isenção do pagamento da taxa de solicitação de inscrição do candidato que:
	- a) Omitirem informações e/ou torná-las inverídicas;
	- b) Fraudarem e/ou falsificarem as informações apresentadas;
	- c) Não solicitarem a isenção no prazo estabelecido na letra "b" do subitem 3.11 deste edital;
	- d)Comprovarem renda familiar mensal superior a três salários mínimos, seja qual for o

motivo alegado;

- e) Utilizarem, na solicitação de inscrição, o Número de Identificação do Trabalhador (NIT) pertencente a terceiros;
- f) Não obedecerem ao prazo mínimo de 45 dias, contados a partir da data em que foi incluído no CadÚnico, para solicitar a isenção.
- **4.10** As informações prestadas serão de inteira responsabilidade do candidato, podendo este, a qualquer momento, se agir de má fé, utilizando-se de declaração falsa, estar sujeito às sanções previstas em lei, aplicando-se, ainda, o disposto no Parágrafo Único do Art. 10 do Decreto nº83.936, de 6 de setembro de 1979, sendo também eliminado do Processo Seletivo e responder por crime contra a fé pública, sem prejuízo de outras sanções legais.
- **4.11** A Comissão de Seleção e a Coordenação do curso analisarão cada pedido de isenção e as solicitações deferidas e indeferidas serão divulgadas como notícia na área do candidato pelo sistema eletrônico de processos seletivos da UFRN através do SIGAA no endereço [http://www.sigaa.ufrn.br/sigaa/public/processo\\_seletivo/lista.jsf](http://www.sigaa.ufrn.br/sigaa/public/processo_seletivo/lista.jsf) e no site do Programa (https://posgraduacao.ufrn.br/ppgcasm), até 06/10/2022.
- **4.12** Toda a documentação solicitada para solicitação de inscrição deve ser inserida eletronicamente e apenas em formato PDF no sistema eletrônico de processos seletivos da UFRN através do SIGAA no endereço [http://www.sigaa.ufrn.br/sigaa/public/processo\\_seletivo/lista.jsf](http://www.sigaa.ufrn.br/sigaa/public/processo_seletivo/lista.jsf)
- **4.13**É de responsabilidade do candidato observar que **o tamanho máximo do arquivo suportado pelo sistema é de 5 MB**.
- **4.14** Documentação necessária:
	- a) Cópia digital do projeto de pesquisa, que deve estar vinculado às Linhas de Pesquisa do Programa, cujo modelo está disponível no Anexo 5 desse Edital;
	- b) Currículo cadastrado na plataforma Lattes (inserir o link);
	- c) Cópia digital da documentação comprobatória do currículo em um único arquivo em PDF que deve estar organizado na mesma ordem apresentada no Anexo 6. Não serão aceitos documentos comprobatórios cujas informações não constem no currículo Lattes e nem pontuadas aquelas informações contidas no currículo Lattes sem comprovante correspondente;
	- d) Cópia digital do histórico escolar de graduação;
	- e) Cópia digital do Diploma de Graduação ou equivalente obtido pelo aluno em um curso reconhecido pelo MEC;
	- f) Declaração funcional fornecida pelo Departamento de Administração de Pessoal DAP da UFRN, para os candidatos às vagas destinadas à servidores da UFRN;
	- g) Cópia digital (em arquivo único, em pdf) da documentação pessoal abaixo:
		- Cópia digital do RG ou carteira de motorista;
		- Cópia digital do CPF;
		- Cópia digital do passaporte (para os candidatos estrangeiros no país).
- **4.15** A falta de qualquer item acima mencionado ou a inserção incompleta de documentos (deve constar frente e verso) acarretarão no indeferimento da solicitação de inscrição.
- **4.16** Não serão aceitas solicitações de inscrição que não sejam encaminhados pelo sistema eletrônico de processo seletivo da UFRN através do SIGAA ou após a data definida em Edital. Os candidatos não poderão sob quaisquer circunstâncias acrescentar ou substituir qualquer documento à sua solicitação de inscrição após o prazo definido em Edital para encaminhar o pedido de inscrição.
- **4.17** O candidato poderá visualizar seu Resumo de solicitação de Inscrição do Processo Seletivo conforme o passo a passo:
	- 1) https://sigaa.ufrn.br/sigaa/public/processo\_seletivo/lista.jsf;
	- 2) Ir no campo: Pós-graduação> *Stricto sensu*;
	- 3) Área do Candidato Processo seletivo;
	- 4) Clicar em buscar;
	- 5) Aparecerá: Inscrições realizadas em Processos Seletivos *Stricto sensu*;
	- 6) Ao clicar em visualizar questionário, o candidato poderá conferir os dados e documentos inseridos no SIGAA durante sua inscrição.
- **4.18** A inscrição no processo seletivo é de inteira responsabilidade do(a) candidato(a) e a Coordenação não se responsabiliza por eventuais erros no sistema eletrônico durante o Processo Seletivo, independente de sua natureza.
- **4.19** A inscrição do(a) candidato(a) implicará em conhecimento e aceitação total das disposições e normas contidas neste Edital.

# **5.0 DO PROCESSO SELETIVO**

- **5.1** O Processo Seletivo será realizado conforme o cronograma disponível na seção 5 deste Edital. Etapas que necessitem de agendamento terão suas datas, local e horários informadas previamente como notícia pela área do candidato na página eletrônica de processos seletivos através do SIGAA [\(http://www.sigaa.ufrn.br/sigaa/public/processo\\_seletivo/lista.jsf\)](http://www.sigaa.ufrn.br/sigaa/public/processo_seletivo/lista.jsf)e) e na página do programa (https://sigaa.ufrn.br/sigaa/public/programa/areas.jsf).
- **5.2** O processo seletivo será conduzido pela Comissão de Seleção formada por 5 (cinco) docentes membros do Colegiado do PPgCASM e conterá as seguintes etapas, conforme descrito abaixo.

# **I – Primeira etapa: Homologação das inscrições solicitadas**

- Esta etapa se constitui na análise pela Comissão de Seleção de toda a documentação inserida pelo(a) candidato(a) no momento da solicitação de inscrição e tem caráter eliminatório.
- Nesta etapa não serão aceitas solicitações de inscrições sem a documentação requisitada, com apenas parte daqueles documentos que devem ser anexados em frente e verso com documentação incompleta ou que apresentem documentos ilegíveis, inválidos ou ilegítimos.

# **II – Segunda etapa: Avaliação do projeto**

- A estruturação do projeto deverá seguir, estritamente, o disposto no Anexo 5. A Coordenação, no momento de repassar os projetos para avaliação pela Comissão de Seleção, irá identificá-los apenas com o número gerado pelo sistema no ato de inscrição do candidato.
- Não pode haver identificação nominal do proponente no corpo do texto do projeto ou em sua capa, caso contrário o candidato proponente será eliminado.

● Os projetos serão avaliados de acordo com os itens descritos abaixo. Os projetos devem ser relacionados com o tema de Saúde da Mulher.

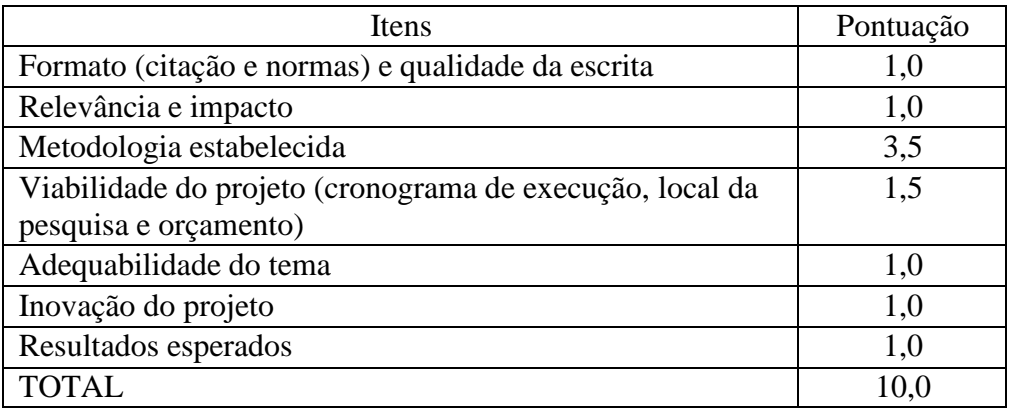

- As linhas de pesquisa e expertise do corpo docente não contemplam estudos com abordagem metodológica qualitativa. Por esta razão, para este edital, quaisquer pedidos de inscrição que contiverem anexado à ele um projeto com estas características, serão desclassificados na etapa, independentemente de ter sido aceito o pedido de inscrição na etapa inicial de homologação e dos pedidos de inscrição.
- A avaliação do projeto tem caráter eliminatório, devendo o candidato atingir a nota mínima de 7,0 (sete) pontos.
- Só serão classificados para a etapa seguinte 20 projetos de acordo com a nota obtida pela avaliação do projeto.

# **III –Terceira Etapa: Arguição do projeto**

- A arguição do projeto tem caráter eliminatório, devendo o candidato atingir a nota mínima de 7,0 (sete) pontos.
- A apresentação terá a duração máxima de 15 minutos e arguição com duração máxima de 10 minutos, totalizando 25 minutos para cada candidato. Será feita de forma remota através da plataforma Google Meet.
- Os candidatos serão informados sobre o cronograma de apresentações e link para esta etapa no dia **18 de outubro de 2022** através de notícia inserida na área do candidato pela página eletrônica do Processo Seletivo através do SIGAA em documento PDF [\(http://www.sigaa.ufrn.br/sigaa/public/processo\\_seletivo/lista.jsf\)](http://www.sigaa.ufrn.br/sigaa/public/processo_seletivo/lista.jsf)) contendo apenas o número de inscrição do candidato, a ordem das arguições e o link para acesso à sala virtual. Apenas o candidato será aceito em sua vez para a arguição pela banca no horário definido.
- O cronograma de apresentação seguirá a ordem de inscrição registrado no SIGAA.
- Cada candidato deve solicitar permissão no link até 5 minutos antes do horário marcado. O candidato que não comparecer ou solicitar acesso no link será desclassificado. Haverá tolerância de até 5 minutos de atraso.
- Caso ocorra problema de acesso por parte do candidato, este será eliminado do processo seletivo.
- Todos os candidatos serão arguidos por banca composta pelos mesmos membros da Comissão de Seleção. Antes do início da arguição, caso haja conflito de interesse na participação de algum membro na avaliação do candidato, será acionada a participação de um membro suplente da Comissão de Seleção. Esta convocação será registrada em ata firmada pelos avaliadores presentes.

● Os itens avaliados estão descritos abaixo:

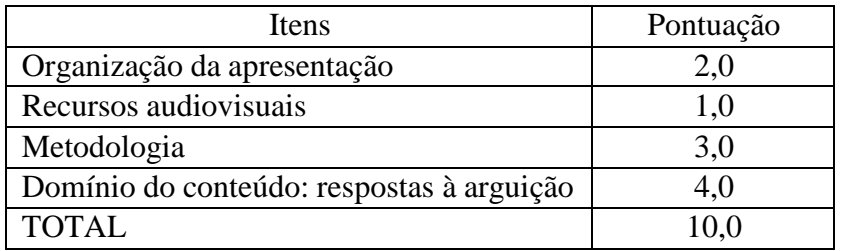

#### **IV – Quarta etapa:** Análise do currículo Lattes

- Devem ser anexados, exclusivamente, os documentos que poderão ser pontuados, conforme os itens contidos no Anexo 6.
- A nota desta etapa será elaborada considerando-se uma escala de 0,0 a 10 (normalizada pela maior nota absoluta).
- Essa etapa tem caráter classificatório.

# **V – Quinta etapa: Banca de Heteroidentificação**

- Esta etapa é destinada aos(às) candidatos(as) optantes negros(as) [pretos(as) e/ou pardos(as)] que foram aprovados até o final da etapa que antecede a heteoridentificação.
- O procedimento de heteroidentificação será realizado por banca composta por membros da Comissão de Verificação da Autodeclaração Étnico-racial institucionalmente designada para processos seletivos e nomeada pela Portaria 320/2022- R em 25 de fevereiro de 2022.
- O procedimento de heteroidentificação será feito a partir do vídeo anexado pelo candidato no momento da solicitação de inscrição no processo seletivo. A realização desta etapa é de responsabilidade da Comissão de Verificação Étnico- Racial da UFRN - CVER, instituída pela Resolução Nº 047/2020, de 08 de setembro de 2020 e nomeada pela Portaria No. 320/2022 que designará os membros para a Banca de Heteroidentificação e da Banca Recursal.

#### **VI – Sexta etapa: Resultado Final**

● O Resultado Final conterá classificação de acordo com a Nota Final Classificatória (NFC) calculada conforme descrito abaixo:

$$
NFC = (0.3 \times AP + 0.5 \times DO + 0.2 \times CL)/10
$$

em que:

- $\bullet$  NFC = Nota Final Classificatória
- AP: análise do projeto.
- DO: defesa oral do projeto.
- CL: avaliação do currículo Lattes

O desempate entre candidatos que por ventura tiverem atingido a mesma nota ao final do processo seletivo será efetuado observando-se a seguinte ordem: 1º) maior pontuação na defesa oral do projeto; 2°) maior pontuação na avaliação do projeto; 3°) maior pontuação na análise do currículo; 5°) candidato de maior idade.

**5.3** O projeto apresentado pelo candidato tem finalidade eminentemente avaliativa, podendo ou não ser executado integralmente na forma em que foi apresentado durante o processo seletivo, de acordo com a avaliação posterior do orientador.

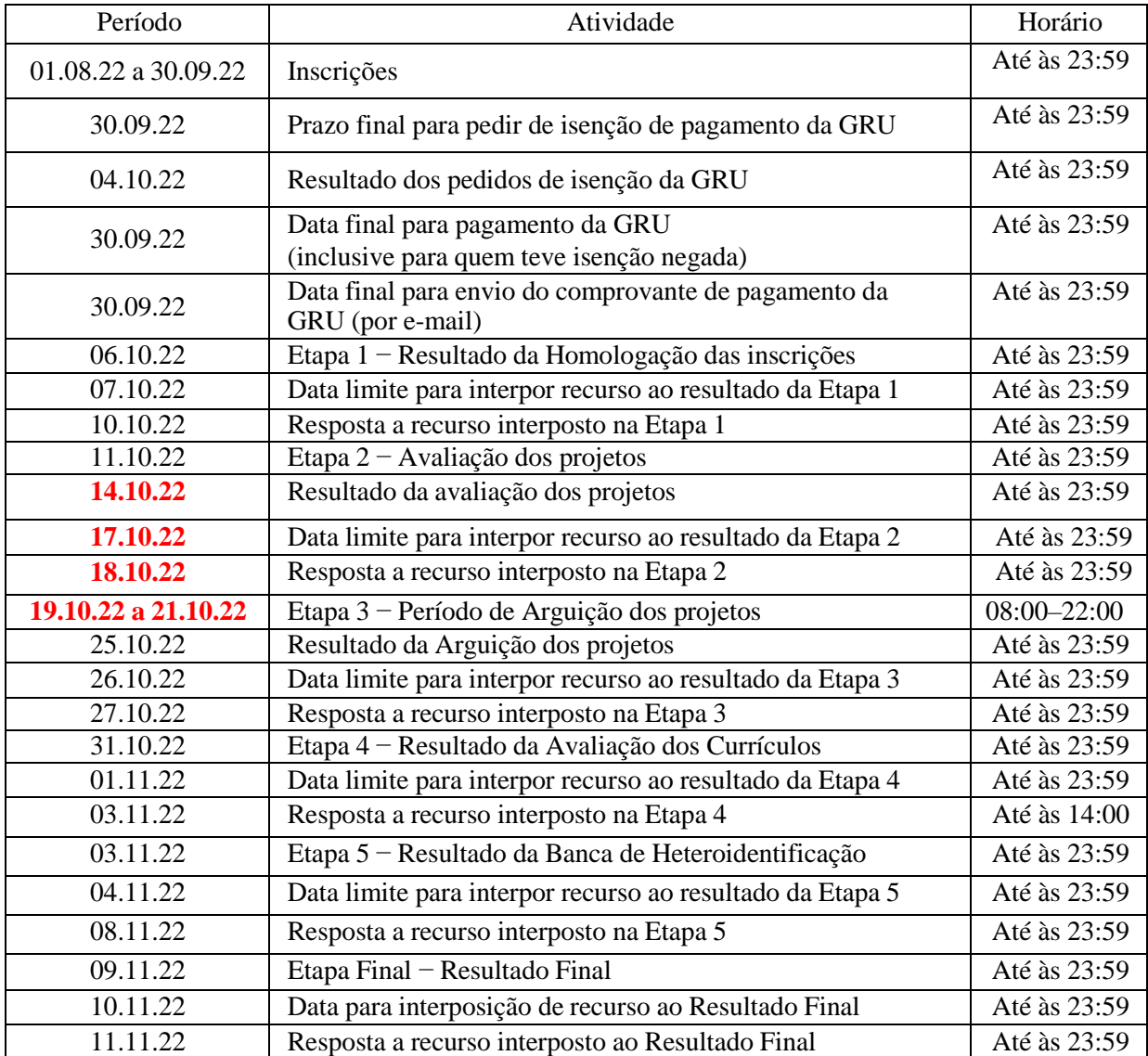

# **6.0 DO CALENDÁRIO**

#### **7.0 DOS RESULTADOS E DOS RECURSOS**

- **7.1** O resultado de cada etapa do Processo Seletivo será inserido na área do candidato pela página eletrônica do Processo Seletivo através do SIGAA em documento PDF contendo apenas o número de inscrição do candidato e sua divulgação será informada por notícia [\(http://www.sigaa.ufrn.br/sigaa/public/processo\\_seletivo/lista.jsf\). O](http://www.sigaa.ufrn.br/sigaa/public/processo_seletivo/lista.jsf)) resultado estará disponível ainda na página oficial do Programa (https://posgraduacao.ufrn.br/ppgcasm).
- **7.2** Ao resultado de cada uma das etapas do processo seletivo, caberá recursos devidamente fundamentado, no prazo previsto pelo Edital e registrado no Sistema de Processo Seletivo pelo SIGAA.
- **7.3** Na hipótese do recurso não ser analisado e decidido antes da etapa subsequente, fica assegurado ao candidato a participação na mesma *sub judice*. Em caso de indeferimento, a participação na(s) etapa(s) subsequente(s) ao recurso imposto será devidamente cancelada.
- *7.4* Caso o candidato queira interpor recurso deve ir ao endereço abaixo e seguir o caminho > *Stricto sensu* > Área do candidato. Observe que no primeiro acesso o candidato deverá cadastrar uma senha: https://sigaa.ufrn.br/sigaa/public/home.jsf
- **7.5** Não serão aceitos pedidos de reconsideração ao recurso, recursos submetidos após a data definida em edital, recursos que não sejam relacionados à etapa corrente do processo seletivo, ou que não sejam encaminhados pelo sistema eletrônico de processo seletivo da UFRN, o SIGAA.
- **7.6** Candidatos classificados além do número de vagas disponíveis, ficarão em suplência podendo ser convocados caso haja vacância por prazo máximo de 60 (sessenta) dias após a matrícula.
- **7.7** É de inteira responsabilidade do candidato a consulta dos resultados de todas as etapas do processo seletivo divulgadas pelo PPgCASM.
- **7.8** O processo seletivo será homologado pelo Colegiado do PPgCASM.

# **8.0 DO CADASTRAMENTO E DA MATRÍCULA**

- **8.1** Para efetivação da matrícula, os candidatos aprovados deverão confirmar interesse na vaga e que irão fazer o mestrado no Programa de Pós-graduação em Ciências Aplicadas a Saúde da Mulher até às 18 horas do dia 01 de março de 2023, pelo email [ppgcasm@gmail.com](mailto:ppgcasm@gmail.com) indicando no assunto "Interesse em Matrícula no PPgCASM". O candidato aprovado ao manifestar interesse na vaga deve anexar junto à mensagem de e-mail que comprova seu interesse no curso, cópia autenticada do diplima do curso de graduação ou certificado de colação de grau, requerimento de matrícula assinado pelo aluno e referido orientador, Cópia digital do comprovante de quitação com as obrigações eleitorais ou dispensa na última eleição emitida pelo TSE (https:/[/www.tse.jus.br/eleitor/certidoes/certidao-de-quitacao](http://www.tse.jus.br/eleitor/certidoes/certidao-de-quitacao-)eleitoral) e Cópia digital do certificado de reservista (para candidatos brasileiros do sexo masculino). O candidato que não confirmar interesse que irá fazer o curso, não terá sua matrícula efetuada e um suplente será convocado em seu lugar.
- **8.2** Os candidatos aprovados que confirmarem interesse na vaga, terão matrícula gerada e receberão contato da secretaria administrativa do Programa e da coordenação informando o caminho para que se matricule nos componentes curriculares, conforme calendário divulgado pelo Programa de Pósgraduação.
- **8.3** É obrigatória a inscrição em disciplinas no período letivo imediatamente subsequente à matrícula. Não é possível trancamento de matrícula ou cancelamento total das disciplinas, nas quais o aluno se inscreveu, no período à aprovação.
- **8.4** No momento da matrícula, será considerado um limite máximo na relação alunos/orientador, nos termos definidos pelo Colegiado, atendendo às diretrizes da CAPES por meio das Portarias da CAPES
- **8.5**Caso haja candidatos aprovados para um determinado orientador em número maior que a relação alunos/ orientador especificada acima, será dada prioridade ao candidato que tiver obtido maior Nota Final (NF). Caso a NF seja similar entre os candidatos, será usada a Nota de Avaliação do Currículo do Candidato (CV).
- **8.6** O servidor aprovado na seleção deverá apresentar no ato da matrícula declaração da chefia imediata de que está ciente e concorda com a inscrição do funcionário e liberação total ou parcial do candidato para que realize o curso de pós- graduação.
- **8.7** Os candidatos aprovados, se matriculados deverão apresentar certificados de proficiência em língua inglesa para a Secretaria Administrativa do curso até 6 (seis) meses após a matrícula no curso. Serão aceitos certificados de proficiência com validade de até 24 meses.
- **8.8** O início do período letivo ocorrerá no primeiro semestre de 2023 quando se iniciarem as atividades acadêmicas da UFRN e de acordo com o calendário acadêmico estabelecido pelo Colegiado do PPgCASM divulgado na página eletrônica.

#### **9.0 DAS DISPOSIÇÕES FINAIS**

- **9.1** As despesas decorrentes da participação em todos os procedimentos do processo seletivo de que trata este edital é de responsabilidade do candidato.
- **9.2** É de inteira responsabilidade do candidato acompanhar toda publicação de resultado, comunicados, notícias, atualizações ou outro referentes ao processo seletivo feitos pela área do candidato através do SIGAA, no endereço https://sigaa.ufrn.br/sigaa/public/processo\_seletivo/login.jsf?aba=pstricto durante todo o tempo em que ele estiver participando do processo seletivo.
- **9.3** O curso de Mestrado Acadêmico do PPgCASM é na modalidade presencial mas enquanto durar a situação de pandemia, poderão ocorrer aulas e atividades remotas on line e pelo Sistema Integrado de Gestão de Atividades Acadêmicas (SIGAA).
- **9.4** Não há garantia de atribuição de bolsas aos aprovados. A atribuição de bolsa de estudo aos aprovados está condicionada à concessão de recursos de bolsa ao programa, de sua disponibilização pelas agências de fomento, da ordem de classificação no certame e das normas específicas do Programa e das Agências de Fomento para concessão e implementação de bolsas.
- **9.5** Os casos omissos e as situações não previstas no presente Edital serão analisados pela Comissão de Seleção do PPgCASM/UFRN.
- **9.6** Quaisquer dúvidas poderão ser esclarecidas diretamente na Secretaria do PPgCASM pelo telefone 3342-5818 ou via e-mail para: [ppgcasm@gmail.com](mailto:ppgcasm@gmail.com)

Natal (RN), 20 de julho de 2022.

Profª Drª Maria Thereza Barbosa Cabral Micussi Coordenadora do Programa de Pós Graduação em Ciências Aplicadas à Saúde da Mulher

> Prof Dr Rand Randall Martins (presidente) Profª Drª Danielle Regina Arantes Martins Salha Profª Drª Janaína Cristiana de Oliveira Crispim Freitas Profª Drª Marcela Abbott Galvão Uruhary

> > COMISSÃO DO PROCESSO SELETIVO

#### **ANEXO 1: POLÍTICA DE AÇÕES AFIRMATIVAS**

#### **PROCEDIMENTO DE HETEROIDENTIFICAÇÃO**

Para pessoas negras (pretas e pardas), o procedimento de heteroidentificação ocorrerá através da verificação do vídeo encaminhado pelo candidato ao solicitar inscrição no processo seletivo e de acordo com o disposto no Capítulo I da Resolução nº 047/2020 – CONSEPE. O vídeo deve ser gravado seguindo as recomendações para gravar vídeo para procedimento de heteroidentificação informadas no edital. O candidato que não enviar o vídeo para procedimento de heteroidentificação, não poderá concorrer às vagas de ações afirmativas. Para quilombolas e indígenas o procedimento dar-se-á pela validação dos documentos de pertencimento étnicos (RANI; Fundação Palmares, INCRA e/ou Declaração de vínculo com a comunidade étnica).

Candidatos que concorram às vagas para pessoas negras (pretas/pardas) serão convocados(as) para o procedimento de heteroidentificação, que ocorrerá em momento imediatamente anterior a divulgação do Resultado Final, a fim de confirmar a autodeclaração destes, de acordo com o procedimento disposto no Capítulo I da Resolução nº 047/2020 – CONSEPE. A realização desta etapa é de responsabilidade da Comissão de Verificação ÉtnicoRacial (CVER) da UFRN, instituída pela Resolução Nº 047/2020, de 08 de setembro de 2020 e nomeada pela Portaria No. 320/2022 – CONSEPE de 21/06/22, que designará os membros para a Banca de Heteroidentificação e para a Banca Recursal.

A banca de heteroidentificação será composta por três membros, respeitando-se, sempre que possível, a diversidade de gênero, cor/raça e o cargo de ocupação na UFRN (discente, docente e técnico). A banca recursal terá membros diferentes da banca de heteroidentificação, e julgará recursos que sejam interpostos. Em suas decisões, a banca recursal deverá considerar o parecer emitido pela CVER e o conteúdo do recurso elaborado pelo(a) candidato(a). Não caberá recurso das decisões da banca recursal.

Os documentos de autodeclaração anexados à solicitação de inscrição no processo seletivo serão ser repassados à CVER para análise pela banca de heteroidentificação. A autodeclaração será acompanhada de mecanismos específicos de comprovação, na tentativa de coibir fraudes no processo, conforme a Resolução nº 047/2020 – CONSEPE. Além destes documentos, a avaliação realizada pela Comissão de Verificação Étnico-racial considerará os aspectos fenotípicos, marcados pelos traços relativos à cor da pele (preta ou parda) e aos aspectos faciais predominantes como lábios, nariz e textura do cabelo, que, combinados ou não, permitirão confirmar a autodeclaração. Não será considerado o fator genotípico do(a) candidato(a) ou fenotípico dos parentes, para aferição da condição autodeclarada pelo(a) candidato(a), conforme Art. 3º da Resolução Nº 047/2020-CONSEPE, de 08 de setembro de 2020. O parecer relativo à condição racial do(a) candidato(a) será proferido pela Comissão de Verificação Étnico-racial, assim que concluída a avaliação.

O candidato que possuir autodeclaração de negro(a) homologada por banca de heteroidentificação nos 5 (cinco) anos anteriores ao processo seletivo a que está concorrendo no âmbito da UFRN, poderá reapresentar o parecer emitido pela referida banca, conforme § 3º, Art. 3º da Resolução Nº 047/2020- CONSEPE, de 08 de setembro de 2020. Poderá ser dado acesso à terceiros das imagens dos(as) candidatos(as) desde que realizadas por meio de requerimento à Comissão de Verificação Étnicoracial, sem prejuízo de eventual responsabilização por divulgação não autorizada.

# **RECOMENDAÇÕES PARA GRAVAR VÍDEO PARA PROCEDIMENTO DE HETEROIDENTIFICAÇÃO**

Em caso de situações excepcionais de segurança sanitária em que não seja possível realizar o procedimento presencialmente, o procedimento de heteroidentificação poderá ser realizado remotamente.

Para tanto, no ato da solicitação de inscrição o(a) candidato(a) deverá enviar um vídeo recente, apresentando o documento de identificação (documento oficial de identificação com foto) frente e verso, e dizer a frase indicada:

Eu, [dizer o nome completo] inscrito (a) no processo seletivo da UFRN, me autodeclaro [dizer a opção: Preto ou Pardo]".

A Comissão de Verificação de Cotas Étnico Raciais recomenda aos candidatos e candidatas a estrita observância dos seguintes aspectos obrigatórios para gravação. O vídeo deverá ser gravado **na posição horizontal** com segue abaixo:

- **I.** Com posicionamento que possibilite a visualização do(a) candidato(a), enquadrando todo o rosto até a altura do peito;
- **II.** Posições que devem ser apresentada no vídeo:

#### **a) Perfil Frontal**

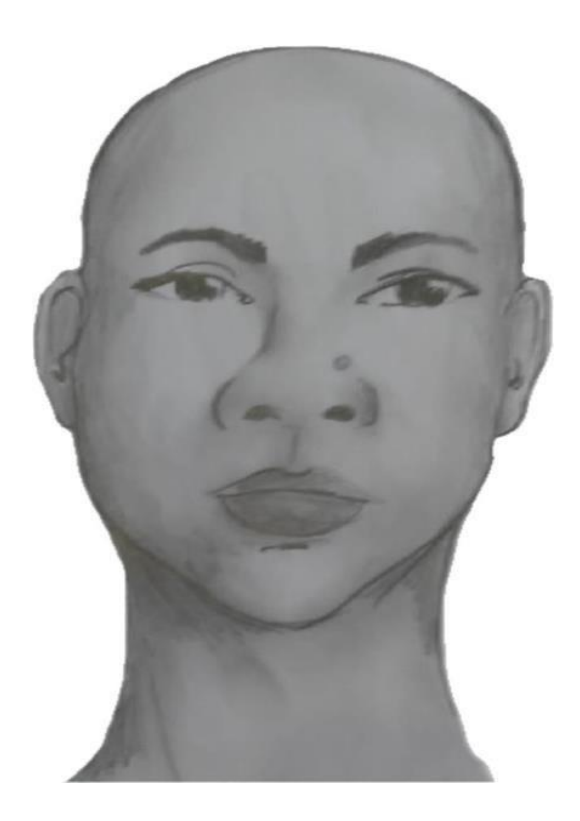

# **b) Perfil Direito**

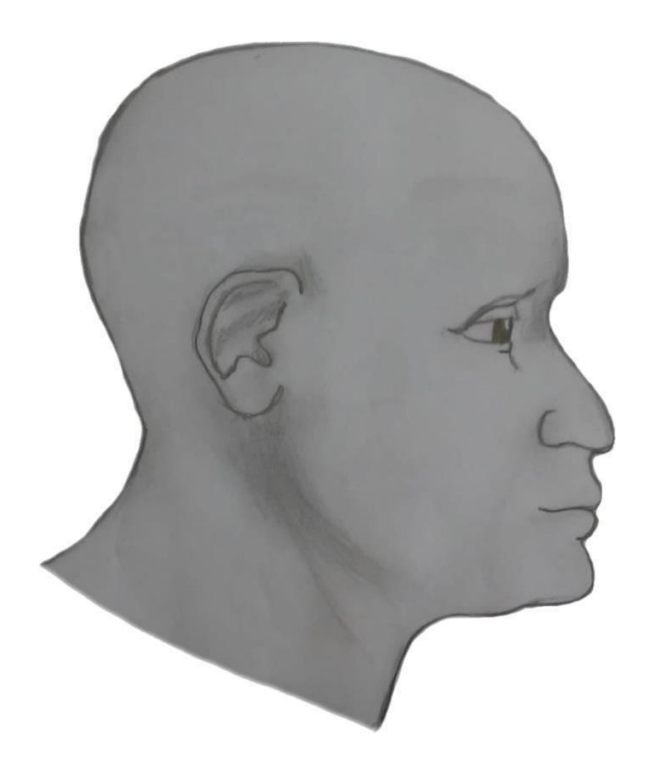

**c) Perfil Esquerdo**

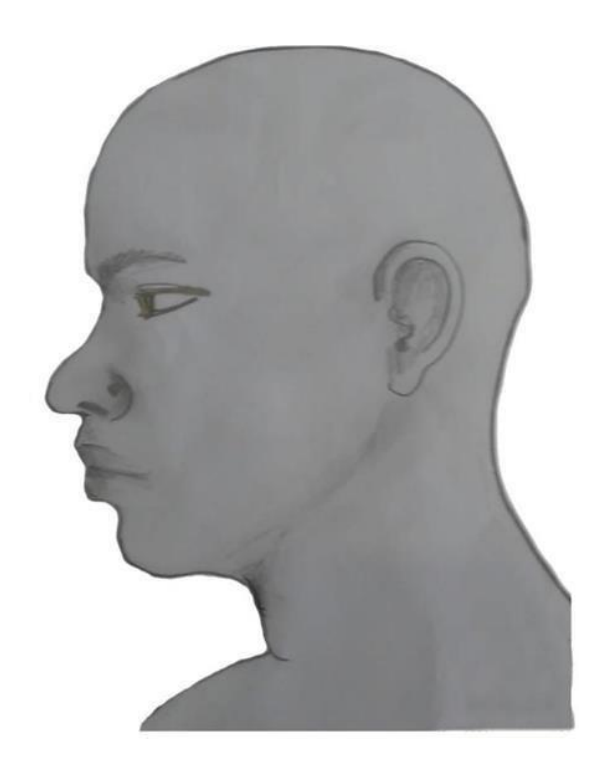

# **d) Perfil Frontal, apresentando a palma da mão direita**

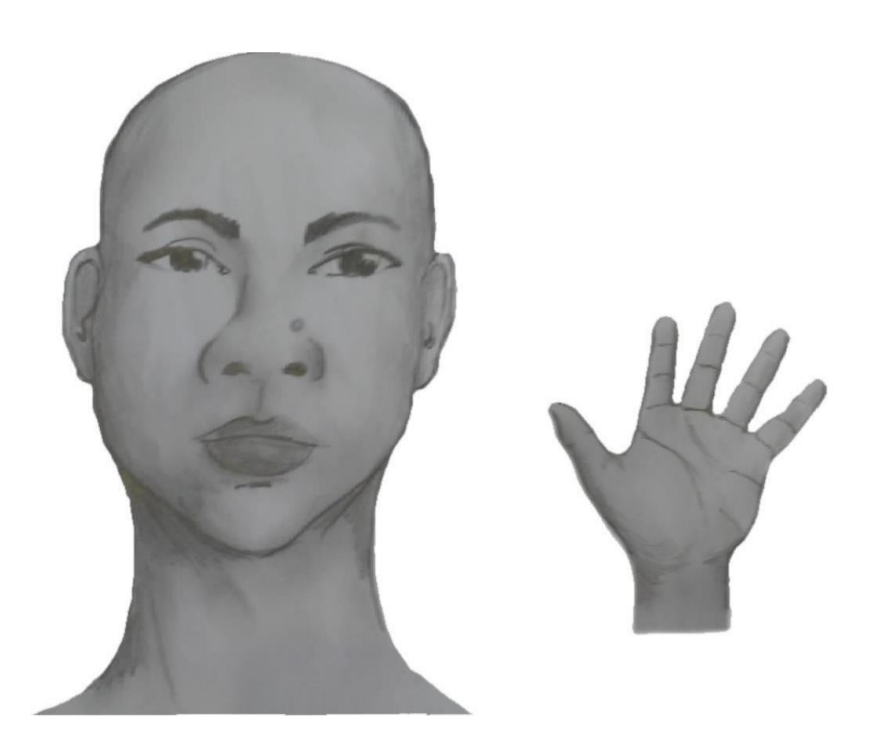

**e) Perfil Frontal, apresentando a palma da mão esquerda**

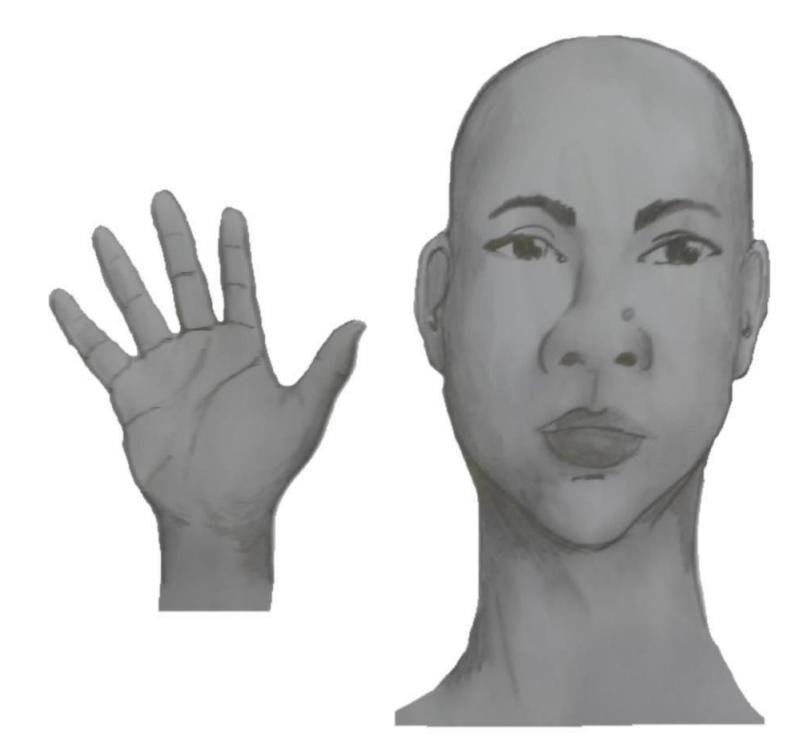

#### **f) Perfil frontal, apresentando costado da mão direita**

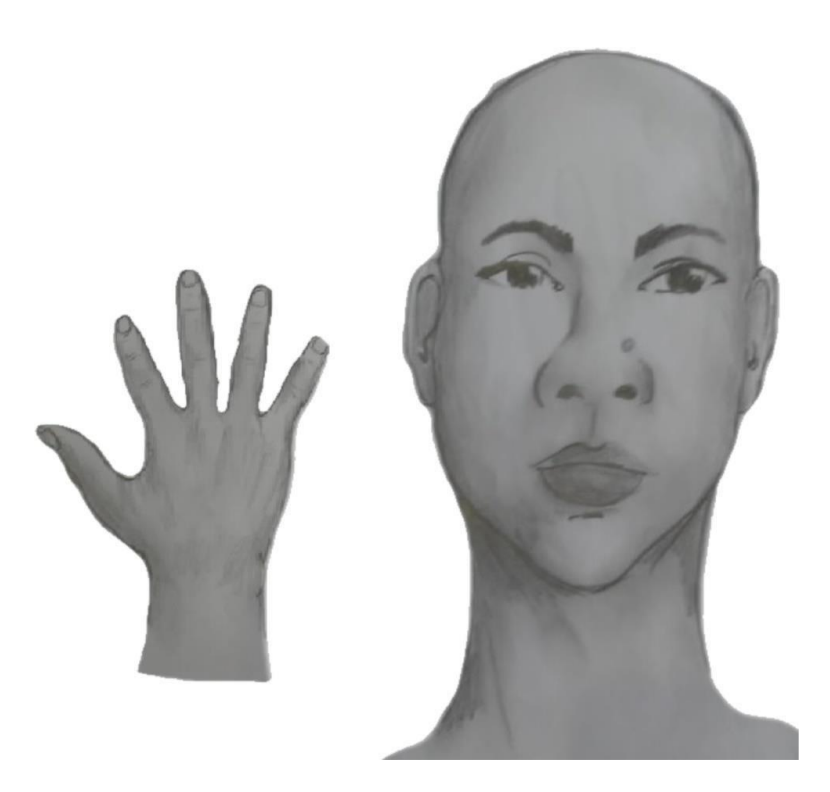

**g) Perfil frontal, apresentando costado da mão esquerda**

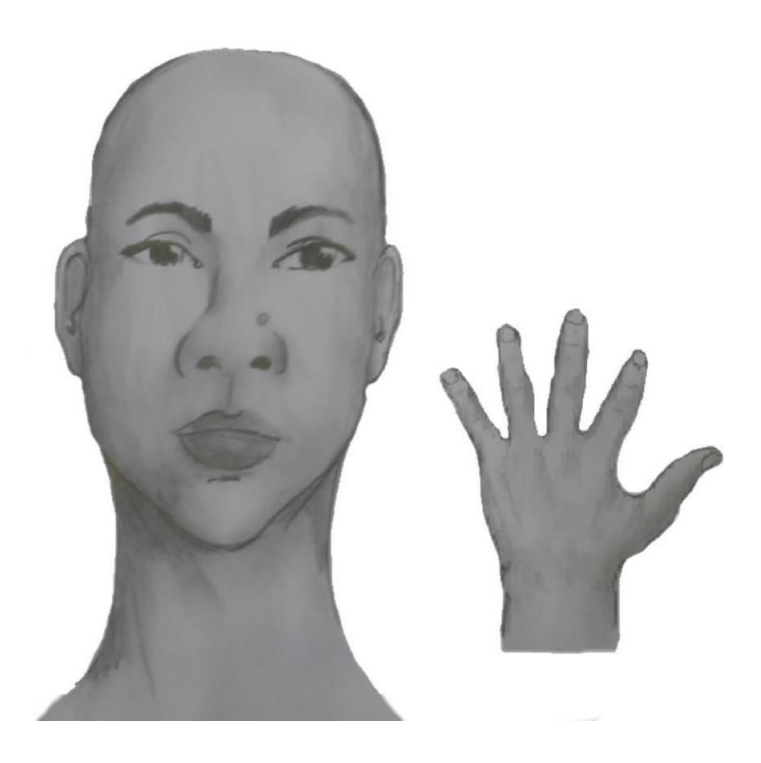

**III.** Após demonstrações das posições, o candidato ou candidata deve apresentar o **documento oficial** de identificação utilizado (frente e verso) e realizar a autodeclaração: Eu, [dizer o nome completo] inscrito (a) no processo seletivo da UFRN, me autodeclaro [dizer a opção: Preto ou Pardo]".

**IV.** O vídeo deve apresentar boa iluminação. Não sendo permitido o uso de luz artificial de modo a interferir no resultado final dasimagens e gravações;

**V.** A captação da imagem deve ser realizada em **fundo branco ou fundo claro e monocromático**;

**VI.** Não se apresentar com maquiagem, adereços: óculos escuros, boné, lenço ou outros que possam cobrir rosto, cabelos e pescoço;

**VII.** Não utilizar na gravação qualquer programa, aplicativo ou recurso para editar as imagens ou vídeo, tais como uso filtros etc., para modificar as imagens ou vídeo captados;

**VIII.** O vídeo deve apresentar boa resolução em um dos seguintes formatos do arquivo: **.mp4, .avi, .mjpeg, .wmv, .flv ou .mov**; e com tamanho máximo do arquivo de 5MB.

**IX.** Recomenda-se que o candidato ou candidata utilize roupa branca ou tons claros para gravação.

# **SOLICITAÇÃO DE RECURSO DE BANCA DE HETEROIDENTIFICAÇÃO**

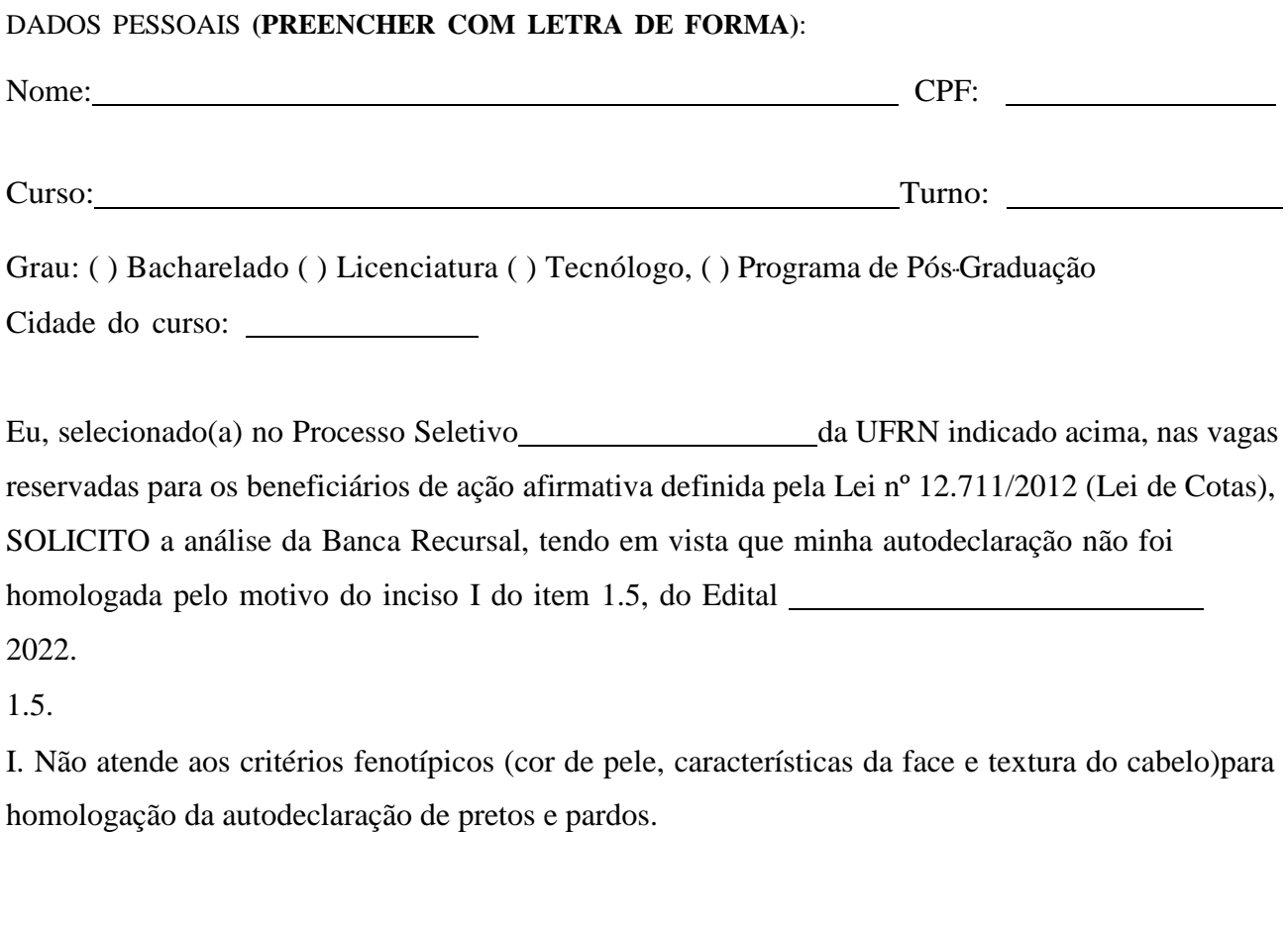

 $\qquad \qquad \text{de} \qquad \qquad \text{de} \qquad \qquad \text{de} \qquad \qquad \text{de} \qquad 2022.$ 

CIDADE

ASSINATURA (conforme documento de identificação)

# **ANEXO 2: COMISSÃO DE VERIFICAÇÃO ÉTNICO-RACIAL (CVER)**

# **DECLARAÇÃO PARA BENEFICIÁRIOS DO CRITÉRIO ÉTNICO-RACIAL**

#### DADOS PESSOAIS (**PREENCHER COM LETRA DE FORMA**):

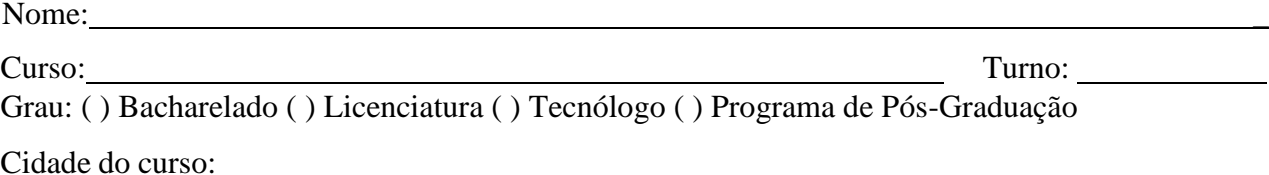

Eu, selecionado(a) no Processo Seletivo UFRN indicado acima, nas vagas reservadas para os beneficiários de ação afirmativa definida pela Lei nº 12.711/2012 (Lei de Cotas), DECLARO que: 1) sou (me considero): ( ) Preto(a); ou ( ) Pardo(a). Caso tenha me autodeclarado preto ou pardo, tenho ciência de que serei submetido ao procedimento deheteroidentificação, que será realizado pela Banca de Heteroidentificação, e estou sujeito(a) à perda da vaga e a sanções penais eventualmente cabíveis em caso de falsa declaração.

, de de 2022.

CIDADE

ASSINATURA (conforme documento de identificação)

# **ANEXO 3: DECLARA ETNIA INDIGENA OU QUILOMBOLA**

# **DECLARAÇÃODEETNIAEDEVÍNCULOCOMCOMUNIDADEINDÍGENA/QUILOMBOLA**

#### DADOS PESSOAIS **(PREENCHER COM LETRA DE FORMA)**:

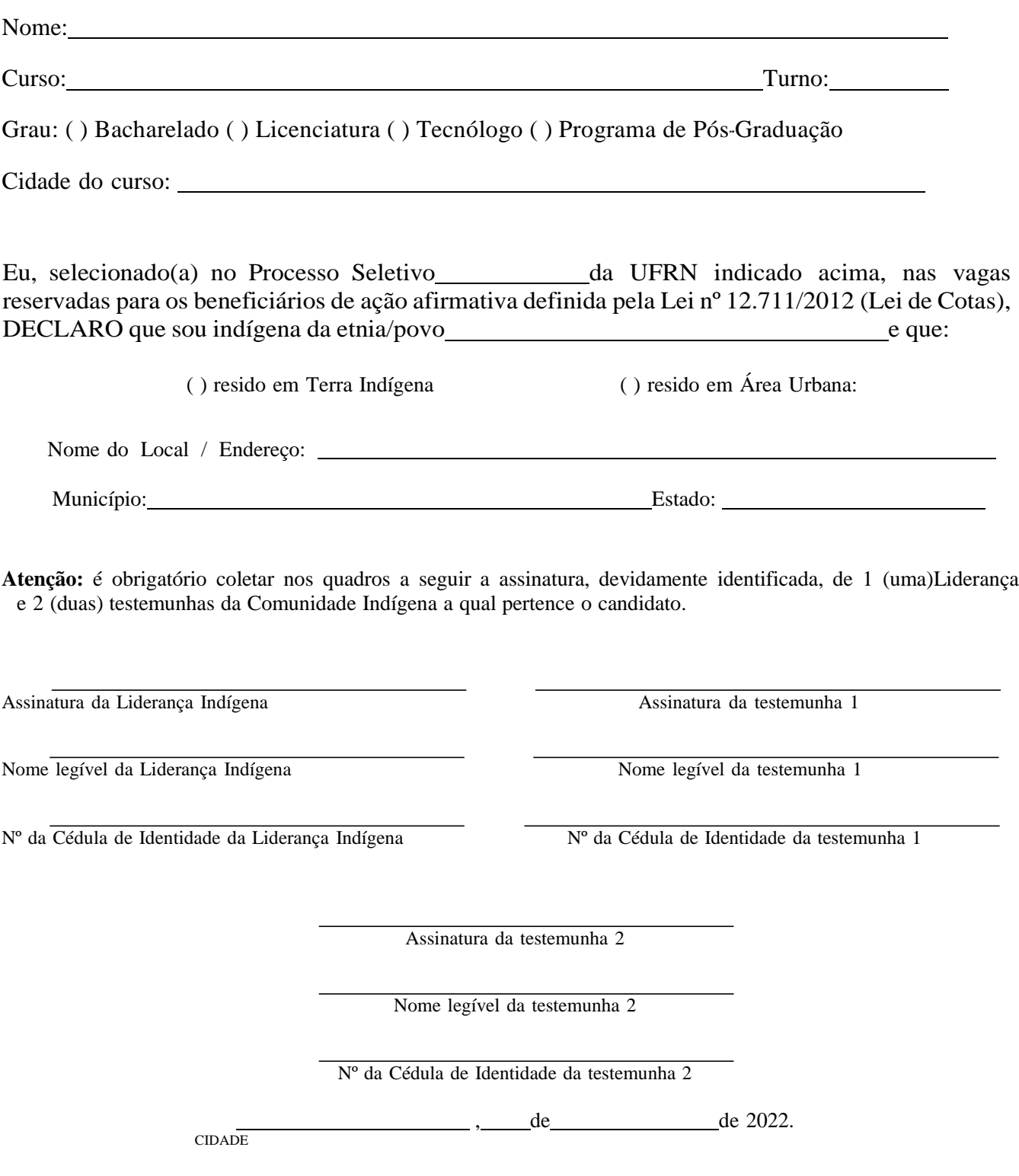

#### ASSINATURA (conforme documento de identificação) ANEXO 4: SOLICITAÇÃO DE ISENÇÃO DE TAXA DE INSCRIÇÃO

#### REQUERIMENTO PARA SOLICITAÇÃO DE ISENÇÃO DA TAXA DE INSCRIÇÃO DO PROCESSO SELETIVO PARA O CURSO DE MESTRADO EM CIÊNCIAS APLICADAS À SAÚDE DA MULHER

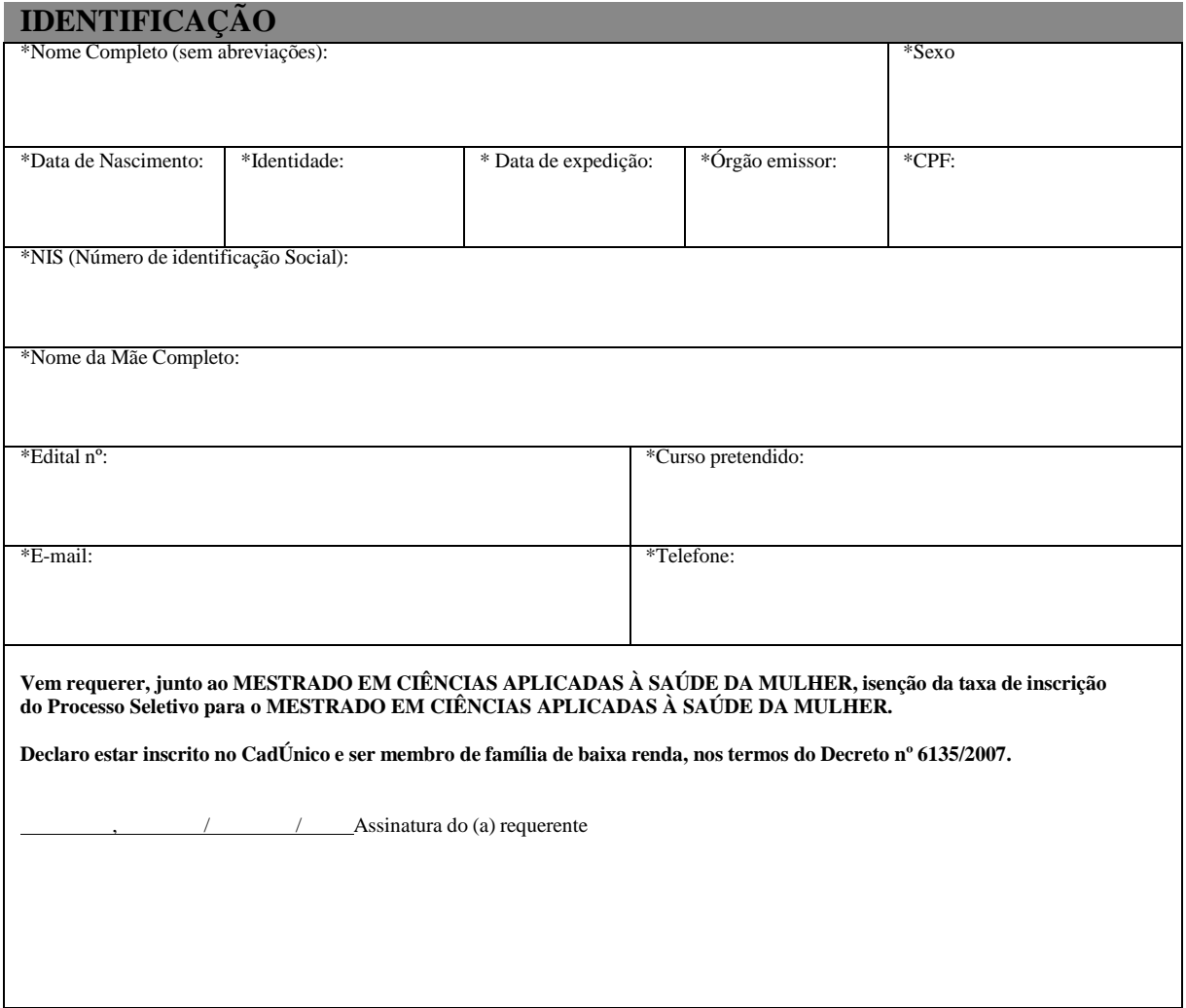

\*Todos os campos são de preenchimento obrigatório.

#### ANEXO 5: MODELO DE PROJETO DE PESQUISA

#### 1. ORIENTAÇÃO GERAL

- Conter no máximo 10 (dez) páginas (sem contar com capa e referência).
- Não deve conter nenhuma identificação pessoal do candidato ou de colaboradores.
- O documento deverá ser redigido em fonte Times New Roman, tamanho 12, espaçamento 1,5 e justificado.
- Itens presentes: capa e elementos textuais.

#### 2. CAPA (1ª. Página):

- Título do projeto
- Linha e tema pretendido
- Ano correspondente

#### 2. ELEMENTOS TEXTUAIS

- Resumo e palavras chaves
- Introdução
- Objetivos
- Metodologia
- Resultados e impactos esperados
- Cronograma físico
- Orçamento
- Referências bibliográficas de acordo com modelo Vancouver.

# ANEXO 6: PONTUAÇÃO UTILIZADA PARA ANÁLISE DE CURRÍCULO

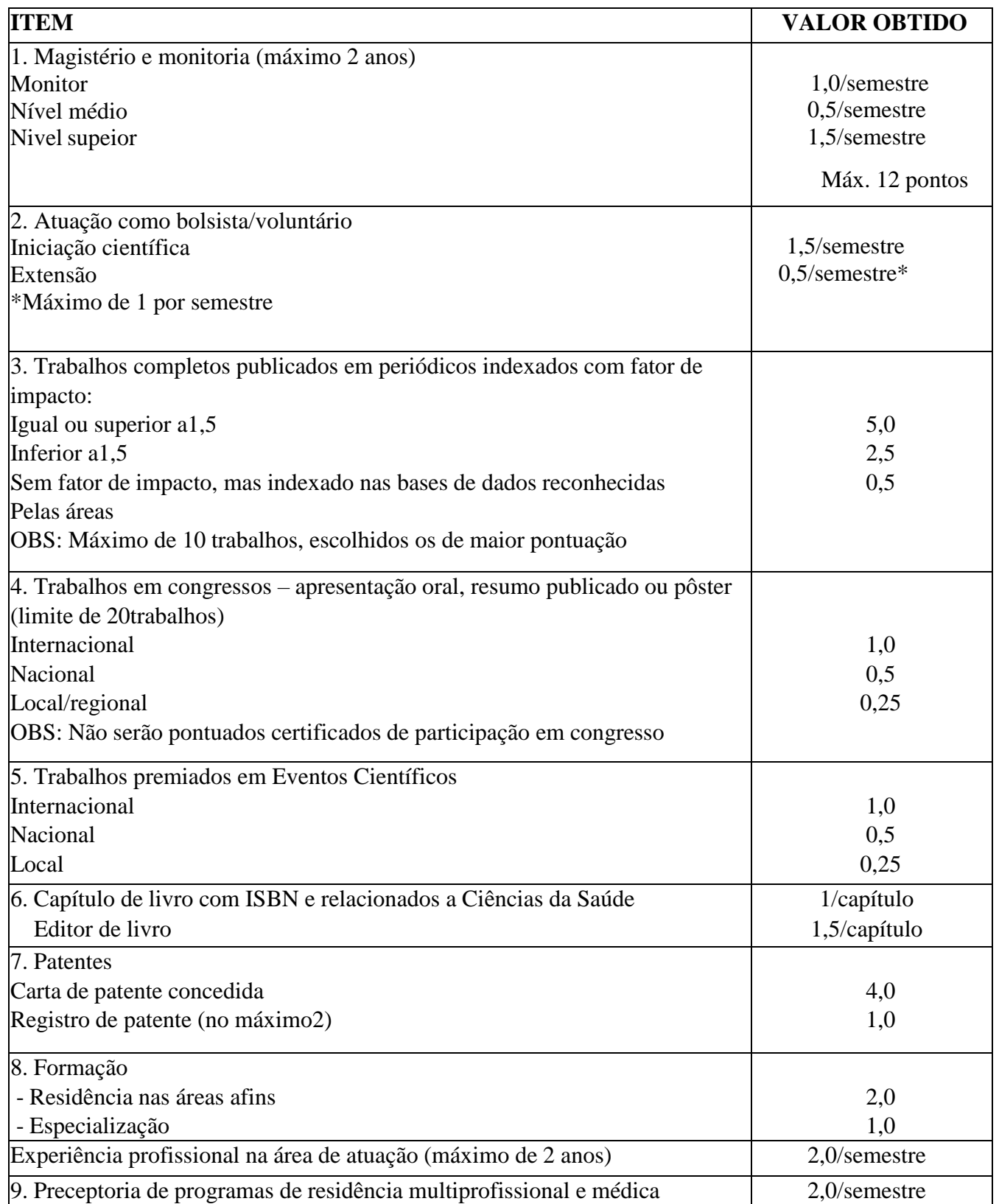

OBS: Período considerado para análise da produção intelectual (itens 3,4,5 e 9): últimos 5 anos.